Basic to Advanced GAMS Class

On Line Version May - 2021

Introduction

Bruce A. McCarl

Specialist in Applied Optimization Distinguished Professor of Agricultural Economics, Texas A&M University Principal, McCarl and Associates

[mccarl@tamu.edu](mailto:mccarl@tamu.edu) [brucemccarl@gmail.com](mailto:brucemccarl@gmail.com) http://agecon2.tamu.edu/people/faculty/mccarl-bruce/

## Basic to Advanced GAMS Class Introduction Objectives and Method

- A. Learning objectives
	- 1. GAMS and GAMS use
		- a. Will start elementary but go fast
		- b. Backup provided by examples and documents
	- 2. Firm Impact Analysis risk neutral and risk averse
	- 3. Investment Analysis
- B. Time is short -- Back up Course Materials
	- 1. Reference materials on pdf backing up course
	- 2. Personalized PDF of Overheads
	- 3. Zip file
		- a. All class examples
		- b. Reference Materials
- C. Mix of listening and doing hopefully about 60/40

Basic to Advanced GAMS Class Introduction Class materials  $-$  a guide to their structure

This class is supported by a number of reference documents and class examples.

The fundamental support documents are the **overheads** that are distributed in the notebook. The overall course outline also indicates the name of the overhead set that will be under use during each course segment.

The overheads refer to a number of other course support documents and class examples. These include **class examples**, and **reference text materials**.

**Class examples** Generally, the class examples appear in the subdirectory **example** and are then contained in the subdirectory consistent with the name of the overheads. Thus, when working with the introductory material the overheads are called **gamintro** and the class example files are in the **example/gamintro** subdirectory. Generally I try to place filenames in **green** within the overheads.

**Reference text materials**. Generally the reference text materials appear under the subdirectory **document**. In the class overheads references to these materials are colored in **purple**.

## Basic to Advanced GAMS Class Introduction Class materials  $-$  a guide to their structure A list of part of the Reference Documents and their Function

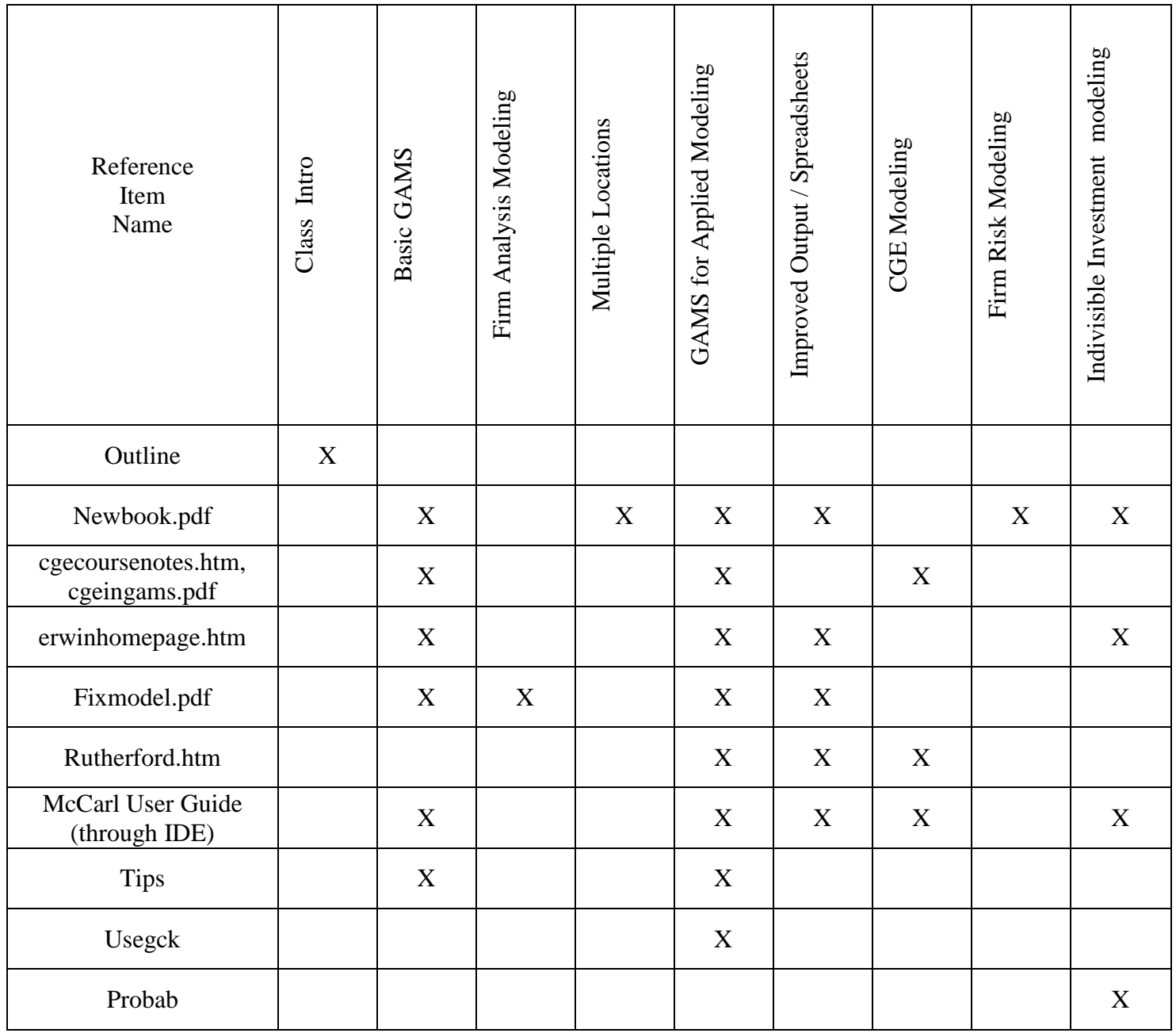

## Other documents can be gotten from GAMS web site www.gams.com and www.gams.de

## Basic to Advanced GAMS Class Introduction Additional Reference Documents and their Function

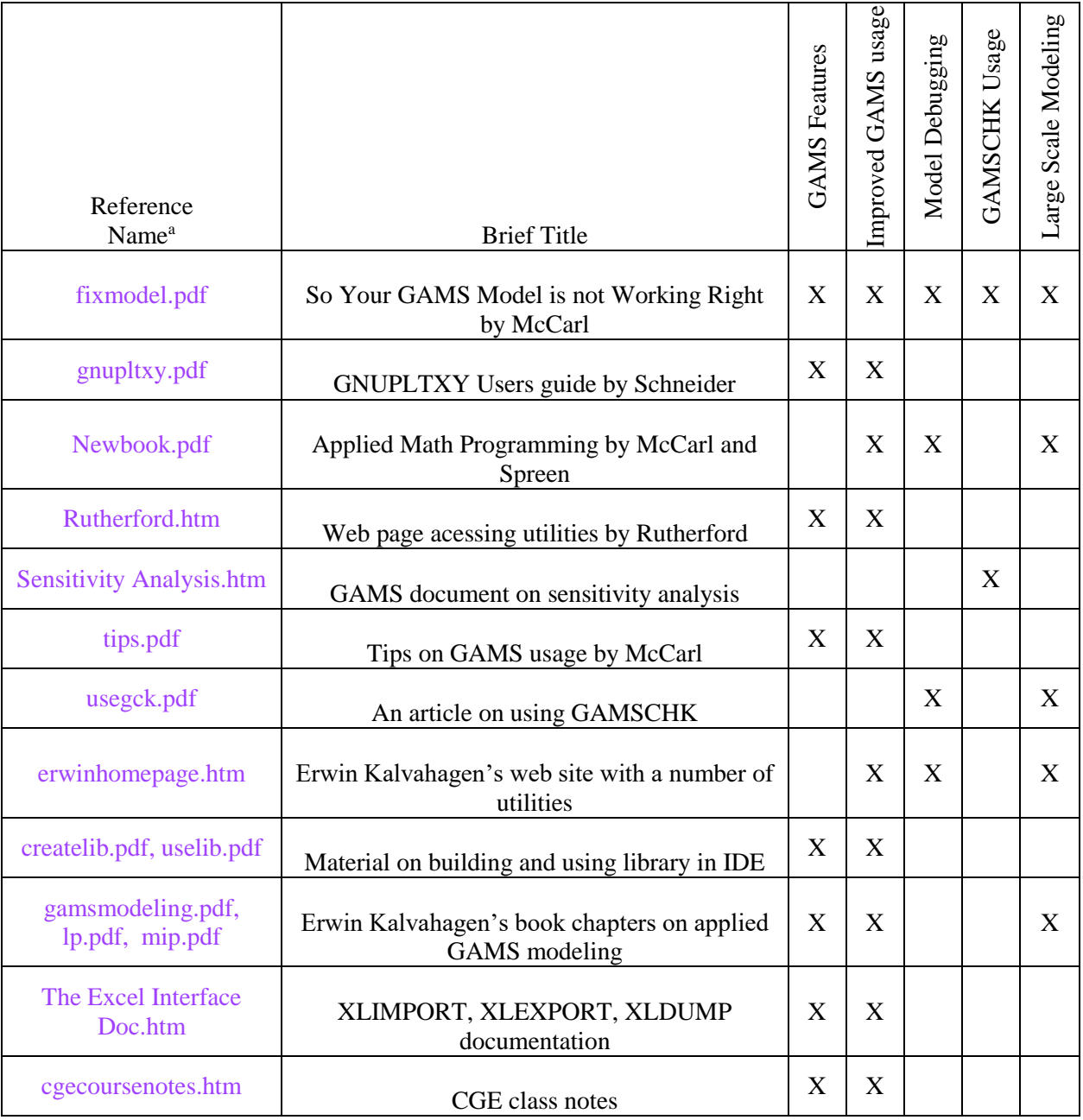

# Basic to Advanced GAMS Class Introduction Class materials – a guide to their structure Zipfile Contents

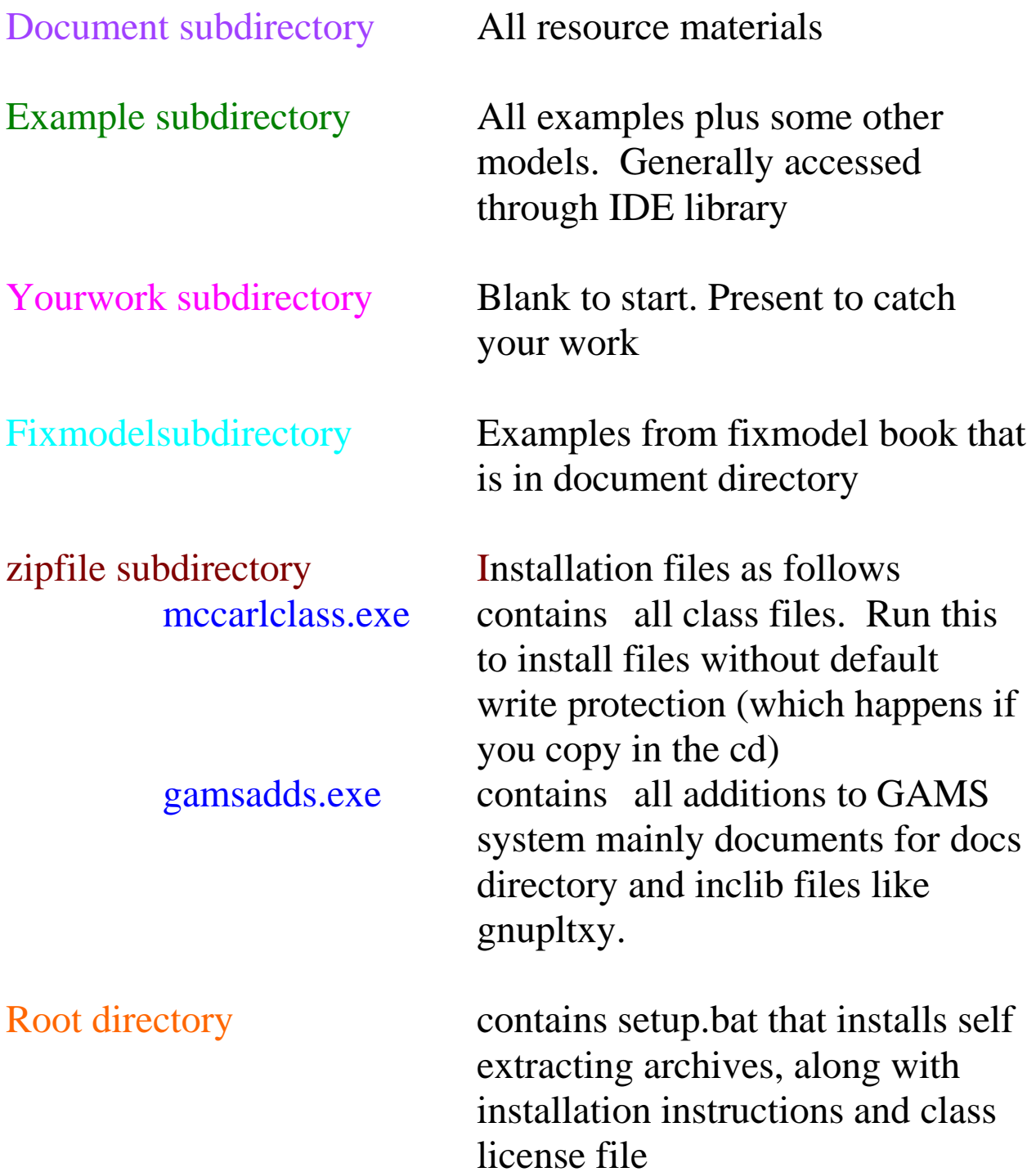

Day 1 (all times US Central -Chicago)

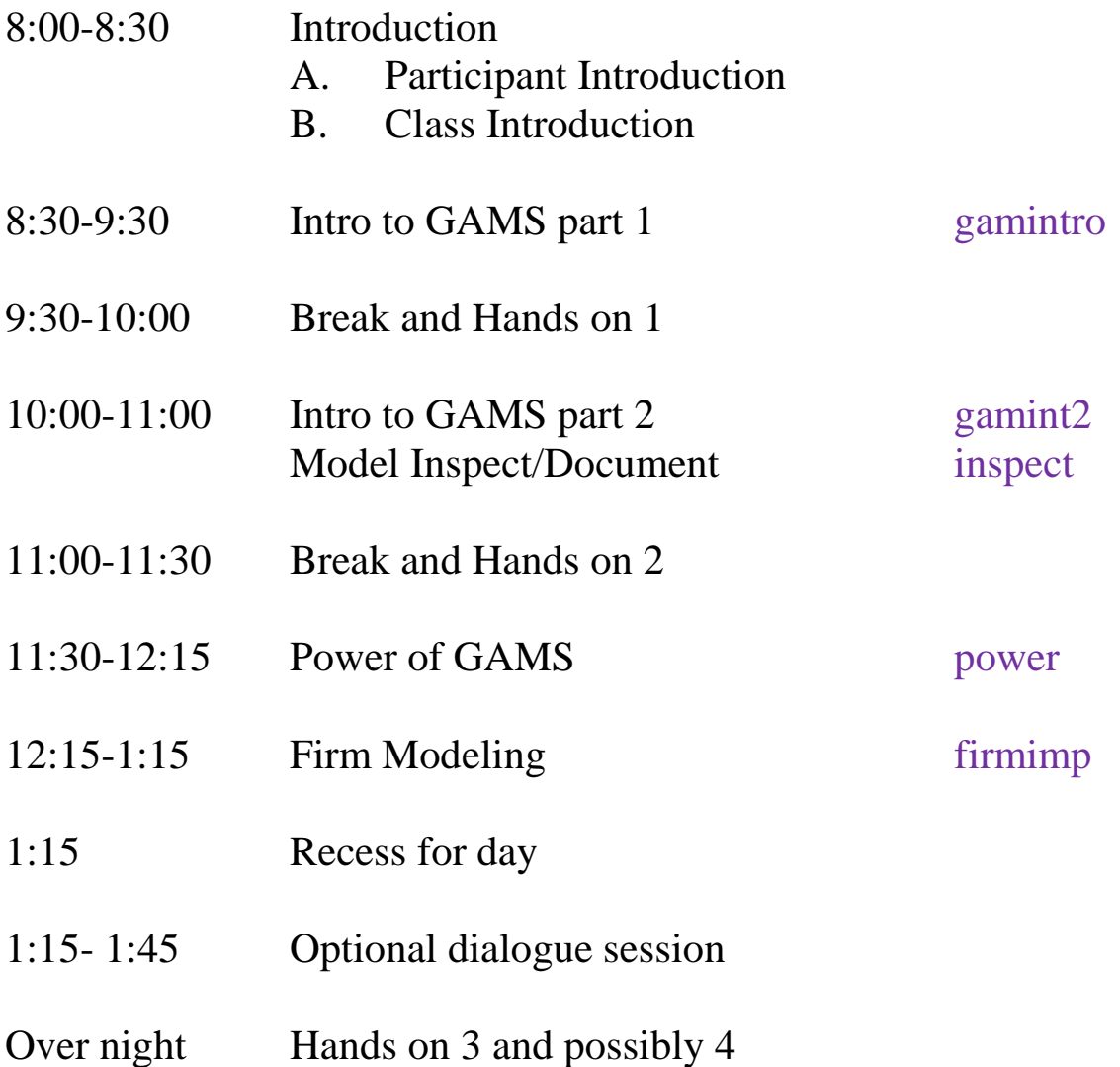

Day 2

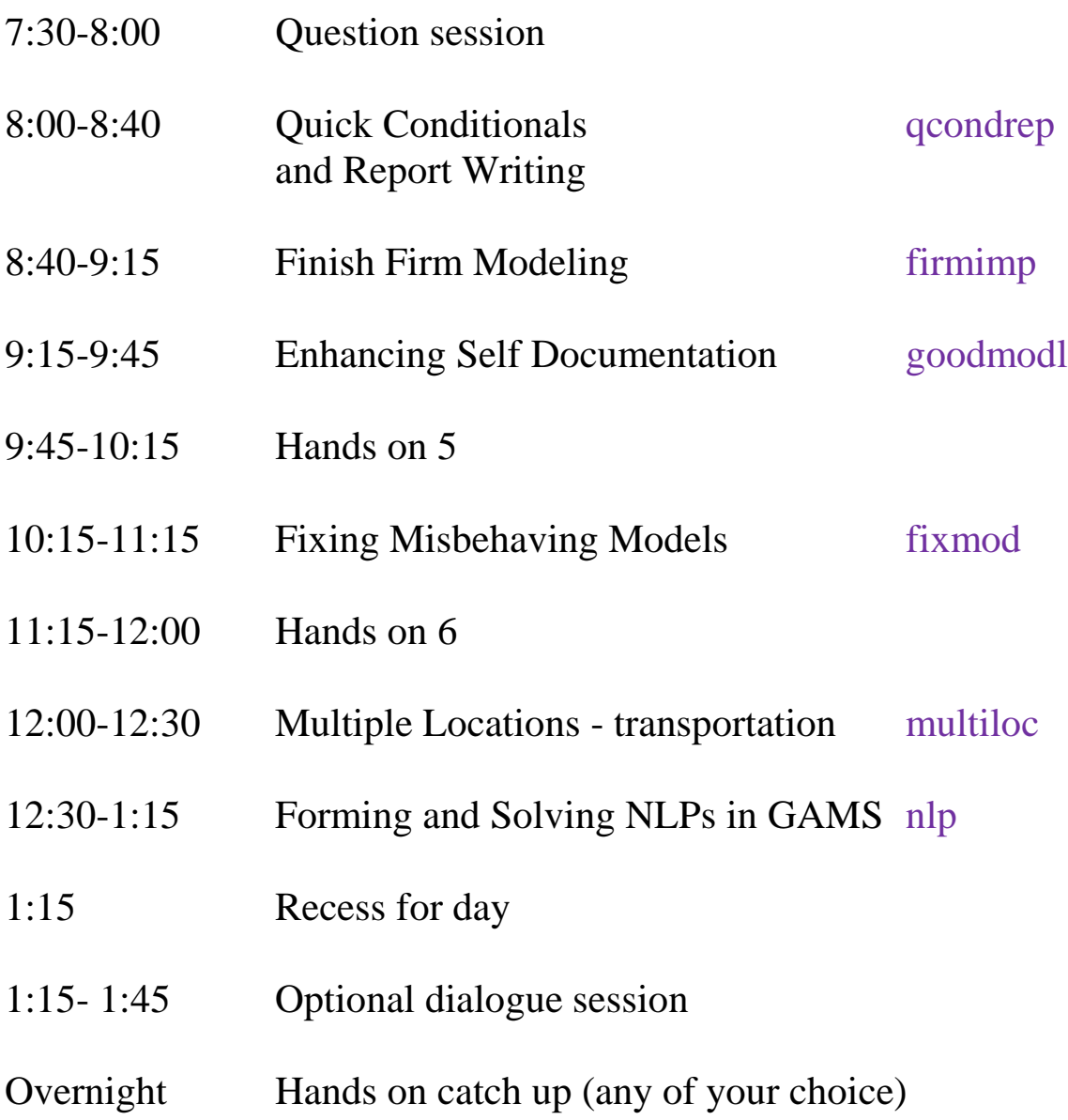

Day 3

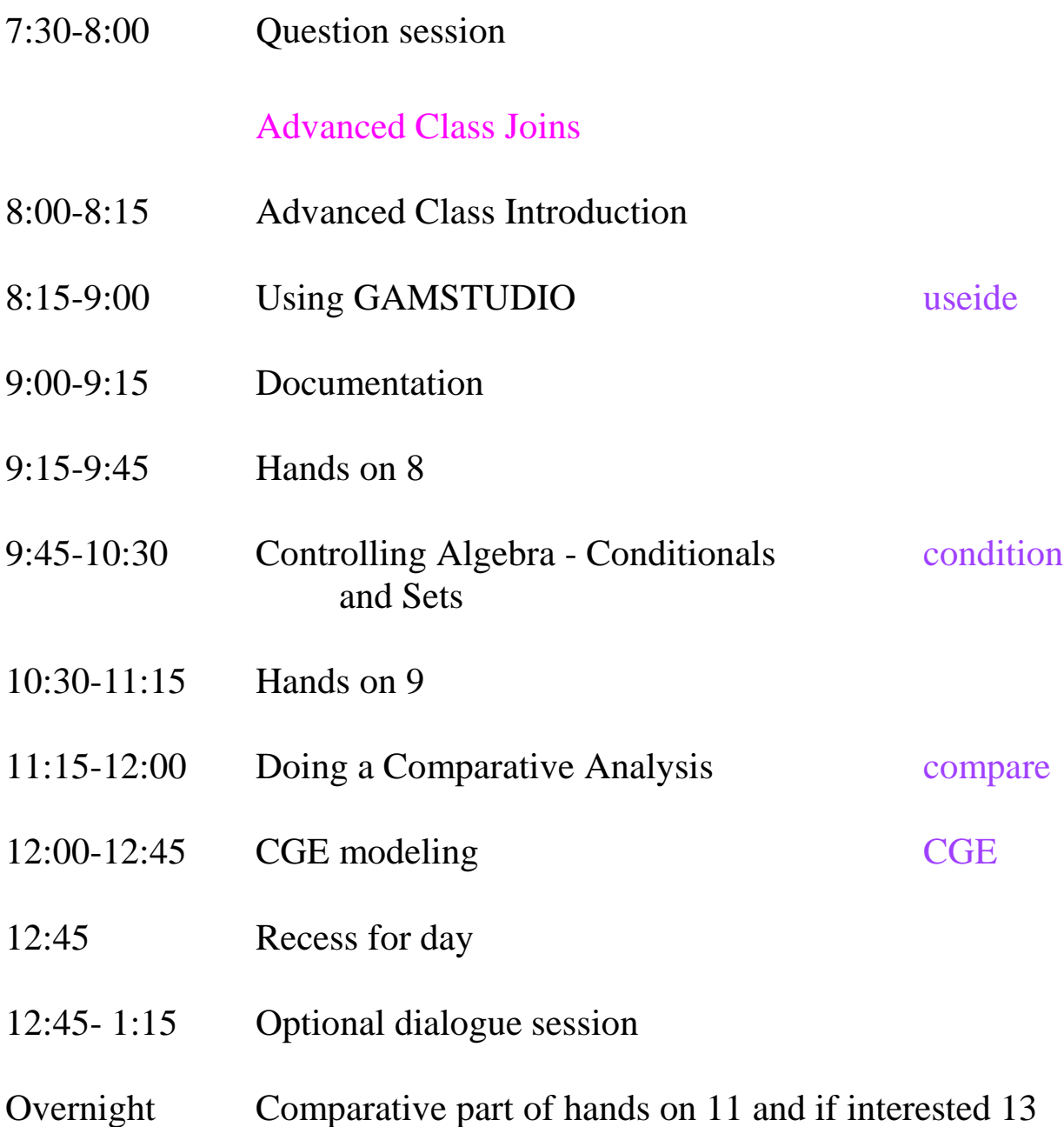

#### Day 4

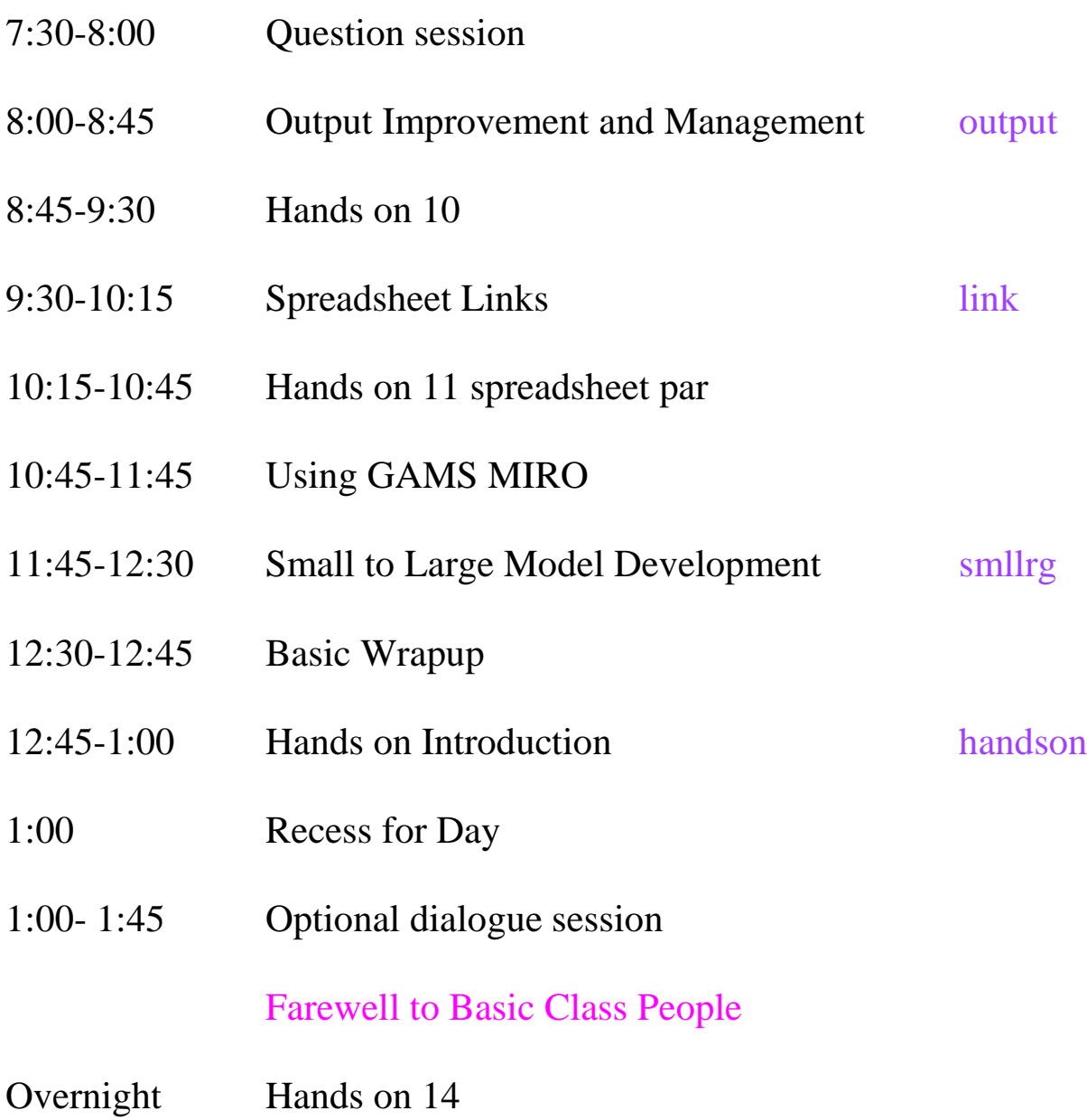

## Day 5

#### Advanced and Basic to Advanced People only

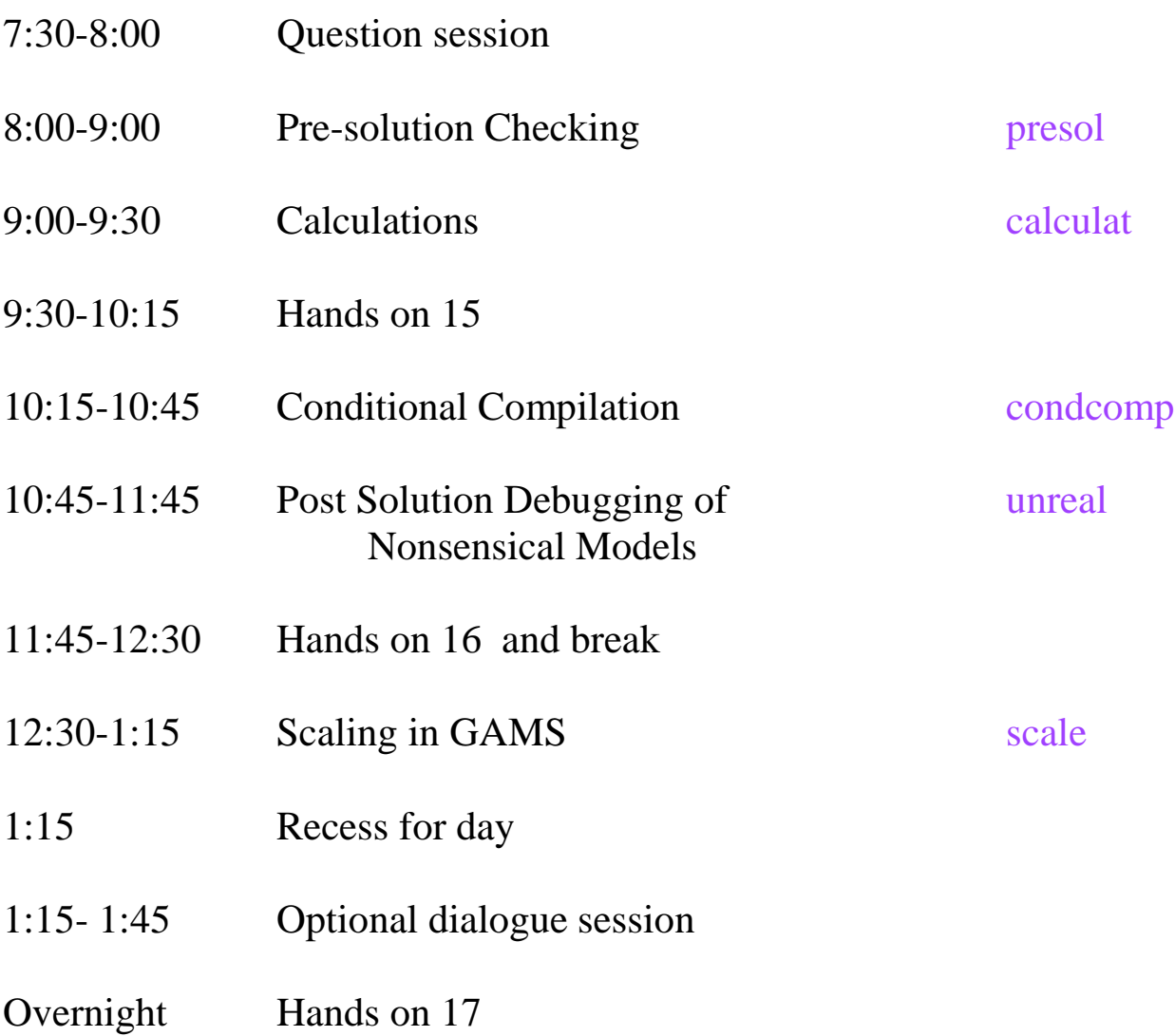

#### Day 6

#### Advanced and Basic to Advanced People only

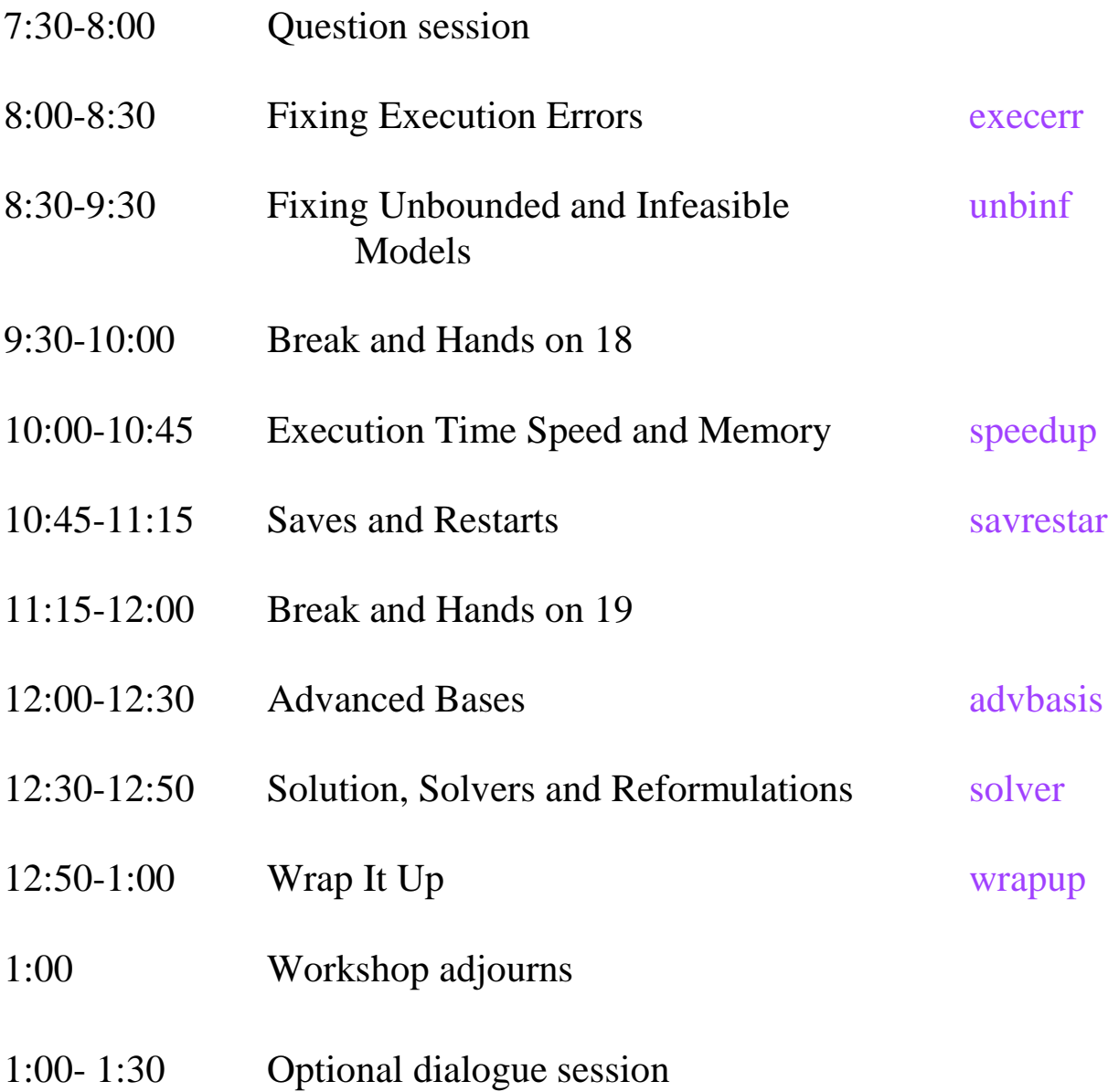